## **Medical Office System Appendix E: Pre-Coded Text Fields**

## *PATIENT LETTER Variables*

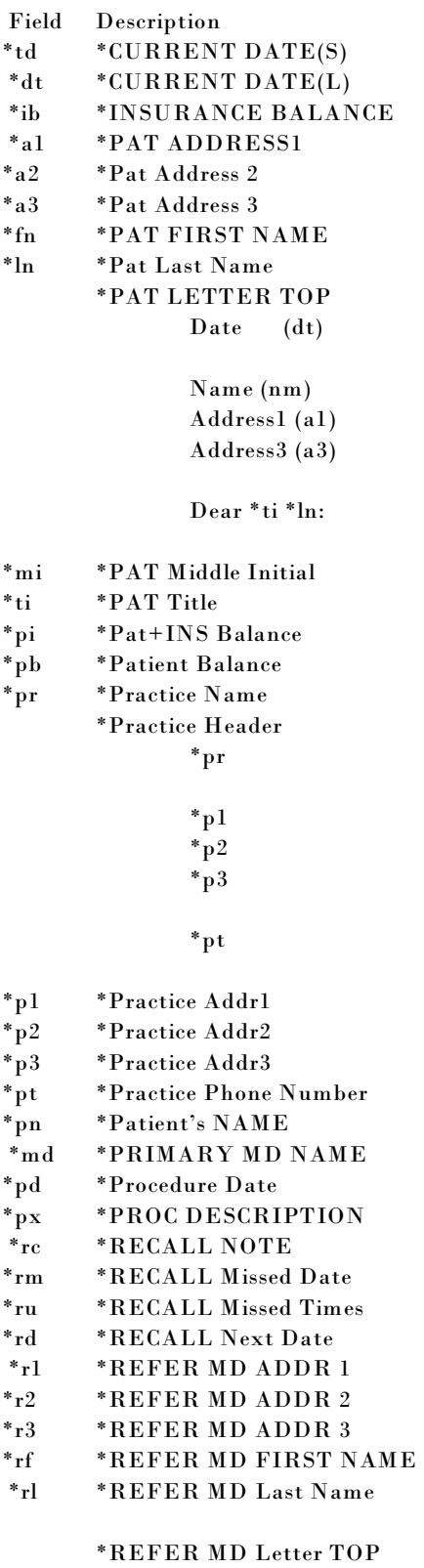

\*dt

\*rf \*rl  $*_{r1}$ \*r3

Dear Doctor \*rl:

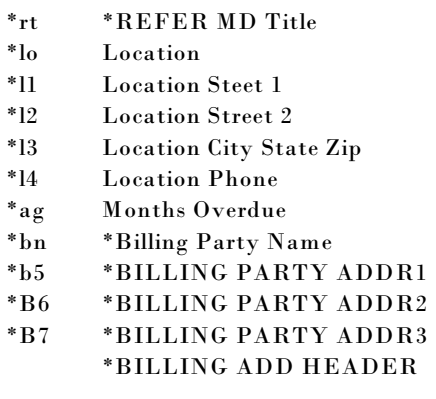

Bill To Name Billing Party Addr1 Billing Party Addr3

Concerning the account of patient \*pn:

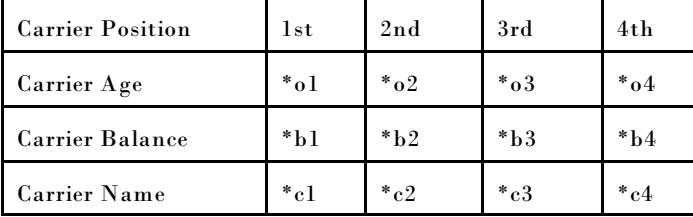

## *MEDICAL NOTES Vartiables*

The following data can be inserted into medical notes by selecting it from the Merge text data. \*madd1 Dr Address 1

\*madd2 Dr Address 2

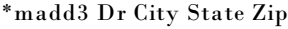

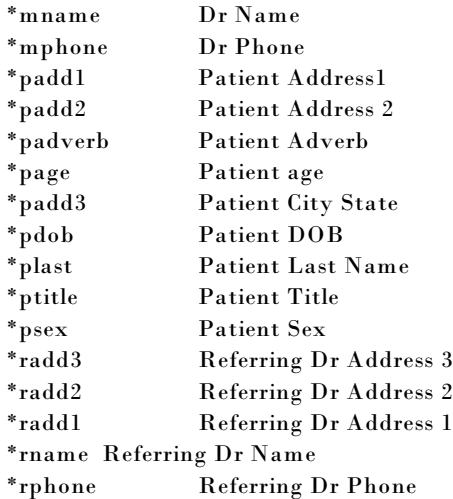